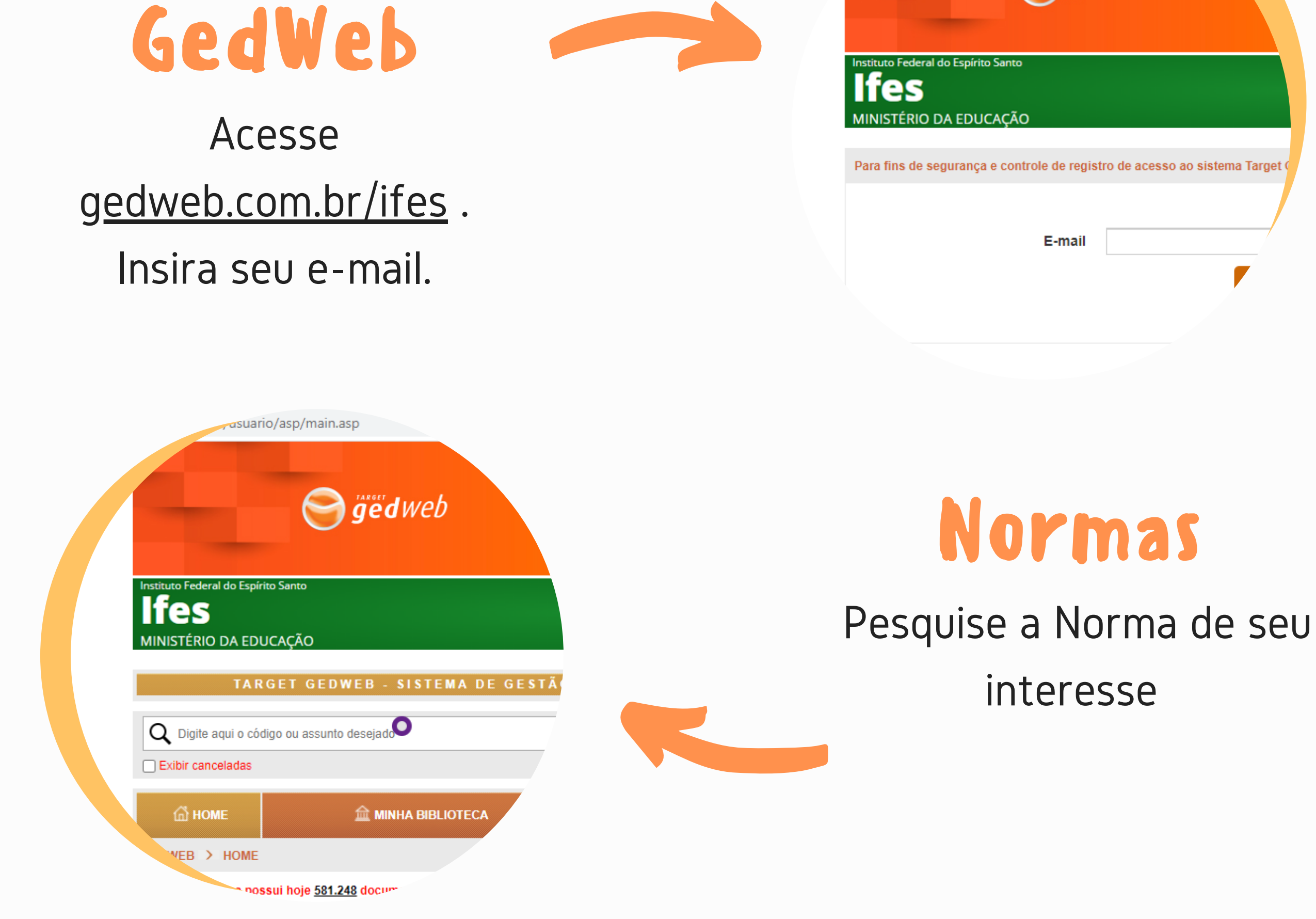

B I B L I O T E C A D O I F E S C A M P U S C A C H O E I R O D E I T A P E M I R I M

## Normas Técnicas P A R A A C E S S A R V I A R E D E I F E S

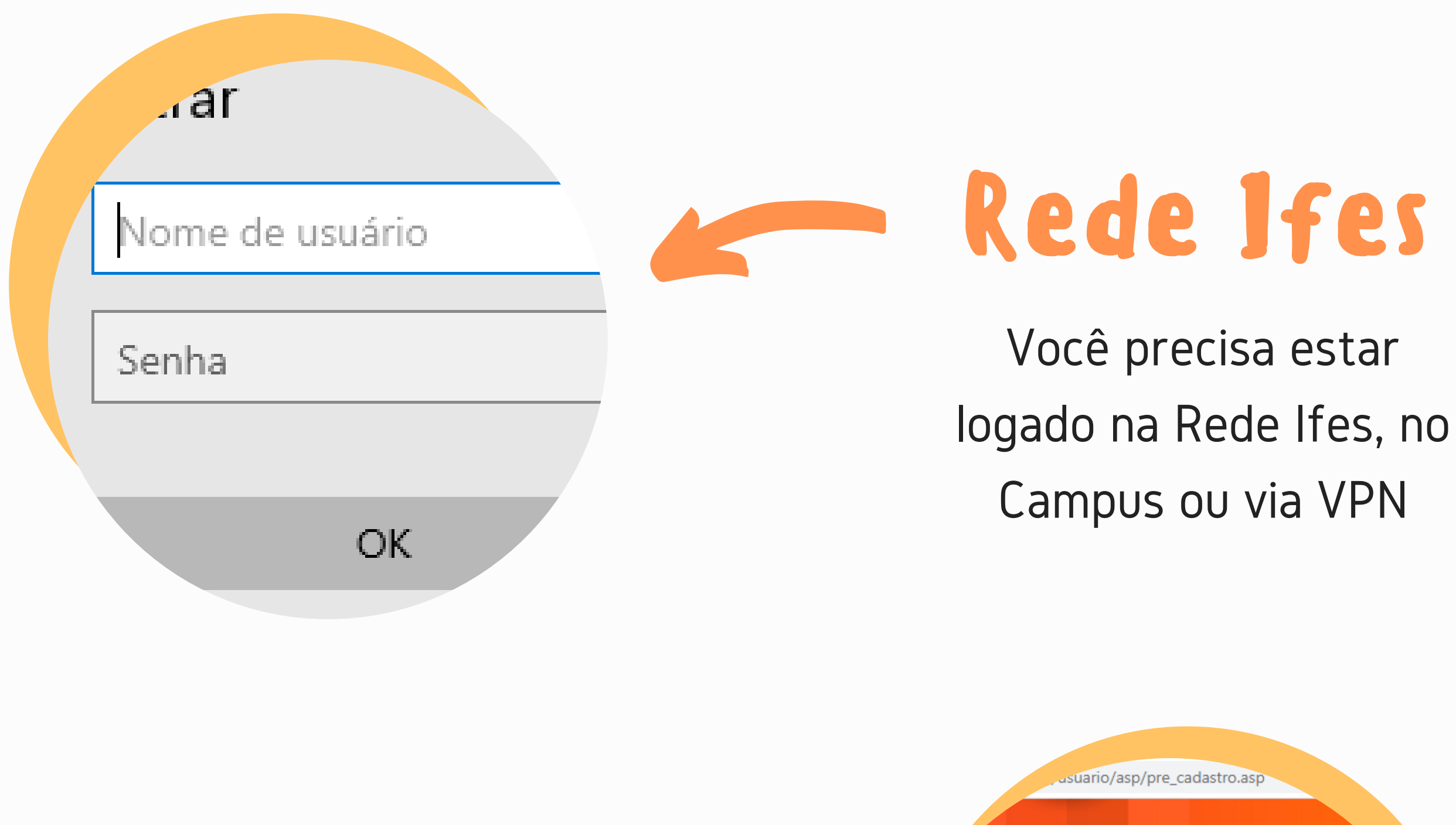

gedweb

## Normas Técnicas

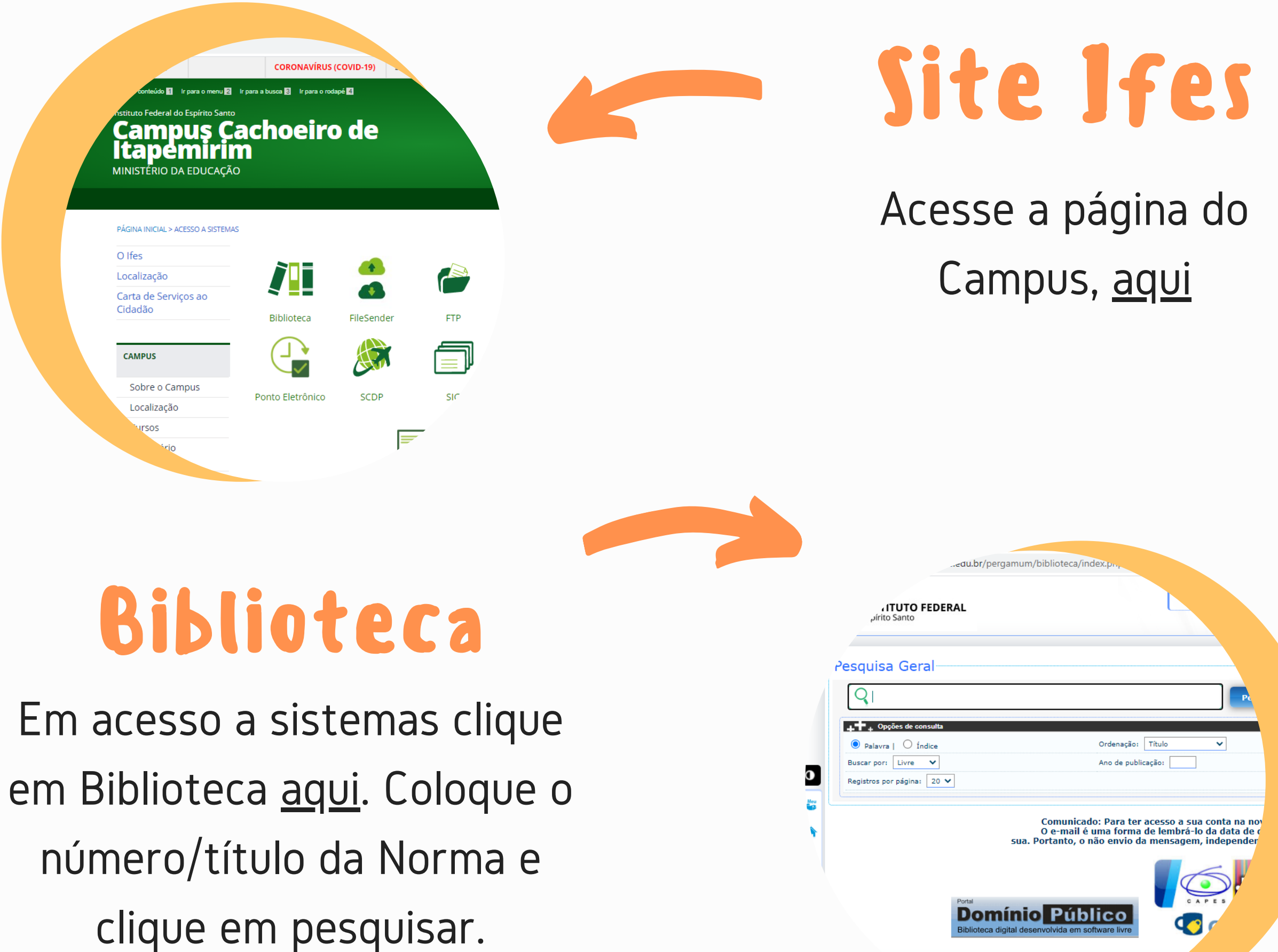

P A R A A C E S S A R V I A P E R G A M U M

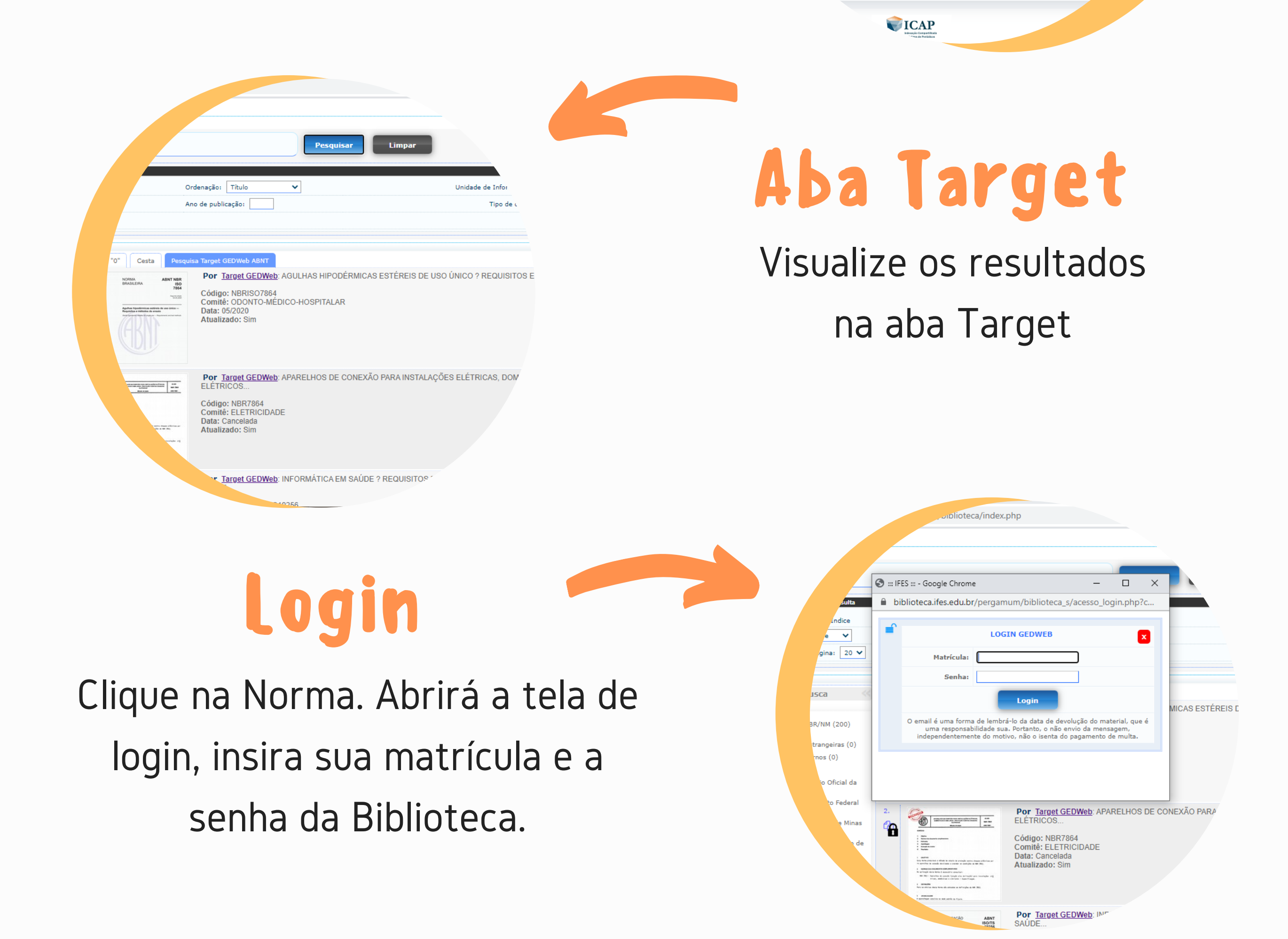

50

 $\mathsf B$ BIBLIOTECA DO IFES CAMPUS CACHOEIRO DE ITAPEMIRIM